## How to use the digital Infoguide?

Instructions to receive digital information:

- Download the XiBIT-App from the App Store (iOS) or Google Play Store (Android) to your smartphone for free.
- Type the numbers of the objects into the numpad of the app to get useful information!

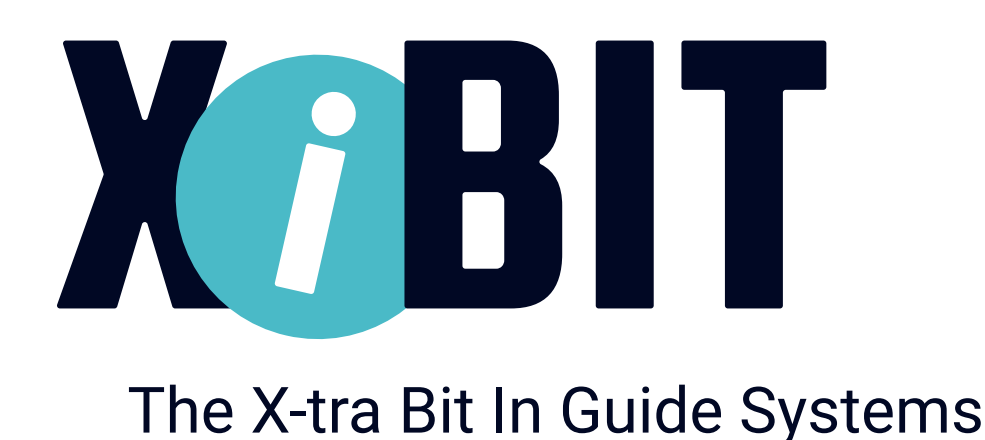

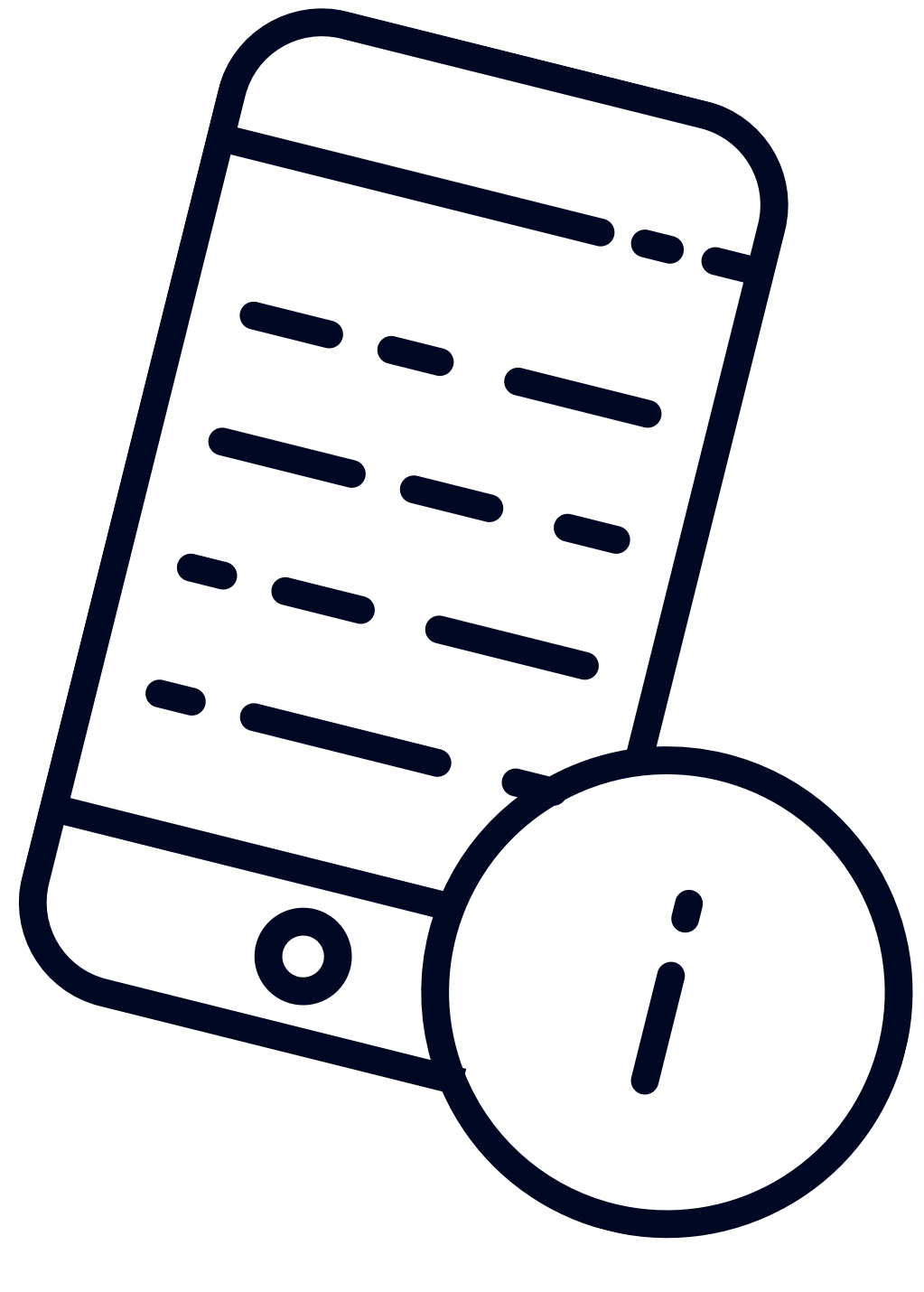

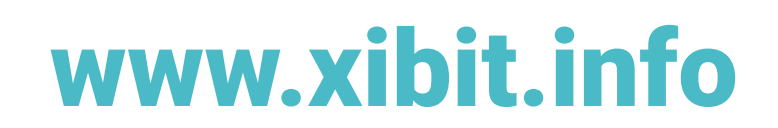